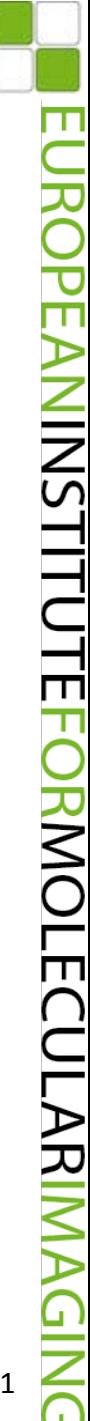

# **Validierung geplanter Dosisverteilungen in bewegten Zielvolumina mittels dynamischem Thoraxphantom** "Wilhelm"

Björn Czekalla European Institute for Molecular Imaging Münster

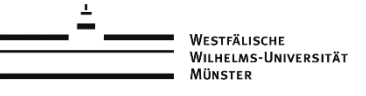

# **Thoraxphantom** "Wilhelm"

- **Aufbau**
- **Anwendung in der molekularen Bildgebung**
- **Anwendung in der Strahlentherapie**
- **Geplante Anwendung in der Strahlentherapie**

 $\mathcal{P}$ 

PEANINSTITUTEFORMOLECULARI

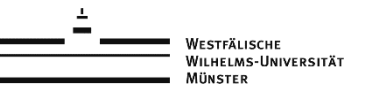

### **Erster Prototyp von "Wilhelm"**

- **•** Ursprüngliche Entwicklung im Jahr 2006 3 Komponenten: Herz, Lungen und bewegtes Diaphragma
- **•** Anwendung PET, PET/CT

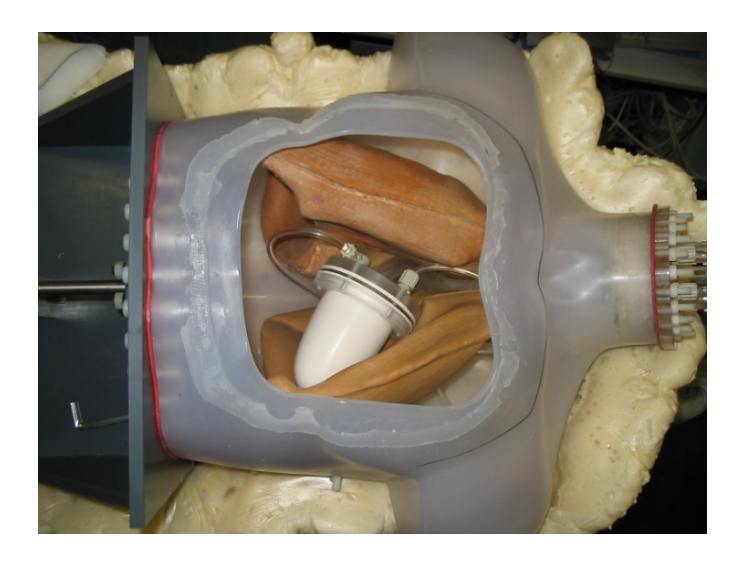

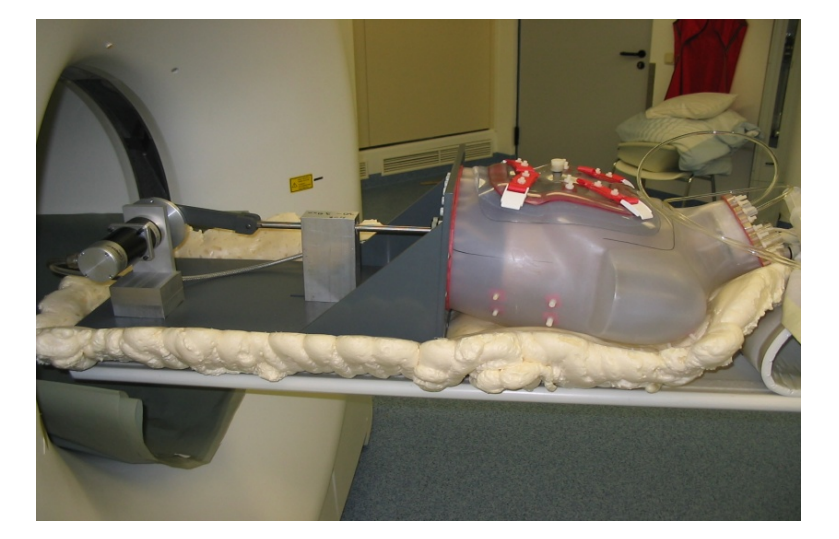

3

**NINSTITUTEF** 

**RMOLECULAR** 

**•** Steuerung mittels SERS-Steuerung (Stögra Antriebstechnik)

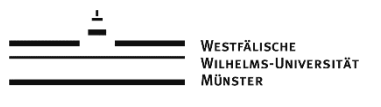

# **Aktueller Entwicklungsstand des Thoraxphantoms**

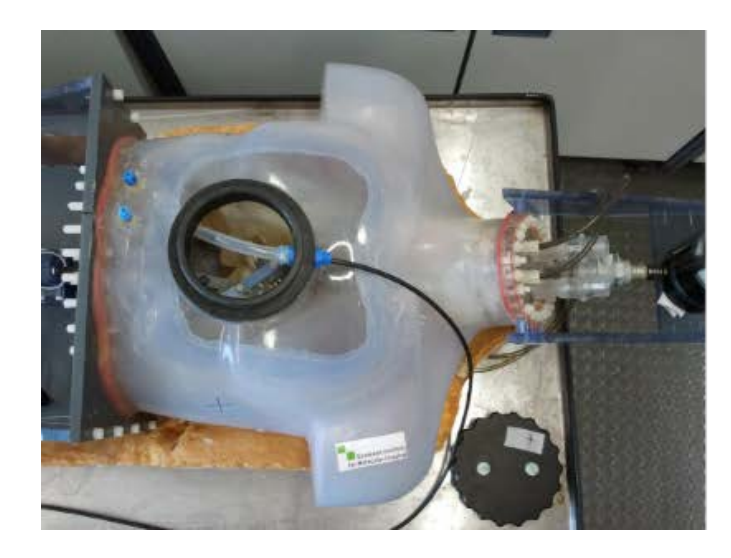

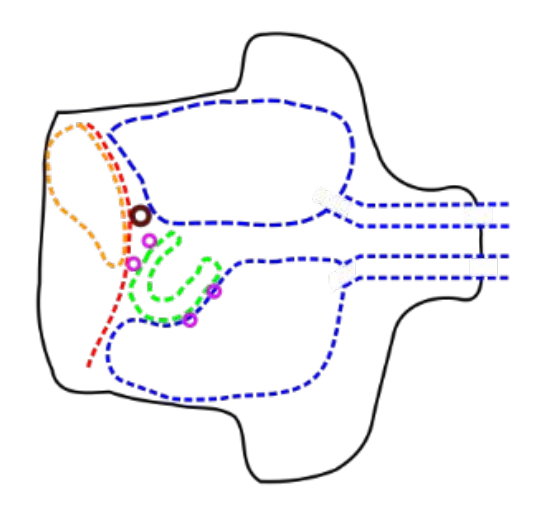

Phantom Kompartimente:

- Lungen
- Herz (LV)
- Diaphragma
- Leber
- Halter für Läsion oder Ionisationskam.

4

 $\sum\limits_{\cdot\cdot\cdot}$ 

TUTE

RMOLECL

Halter für Plaques

- Separate Befüllung von Thorax, Herz, Leber und Läsion
- Frei wählbare Zeit für Ex- und Inspiration (gleichbleibend oder zufallsverteilt)
- Frei wählbare Zeit für Systole und Diastole (gleichbleibend oder zufallsverteilt )
- Passive Belüftung der Lungen durch Diaphragmabewegung
- Kaudokraniale Herzbewegung durch Kopplung an Diaphragma
- Triggerausgang für Herz und Atemsignal
- Halterung für Läsion/ Ionisationskammer
- Halterung für Plaque-Simulationen mittels Wachskugeln

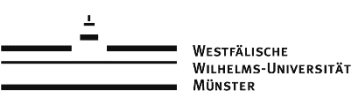

# **Aufbau und Steuerung von "Wilhelm"**

#### Phantom und Druckluftversorgung

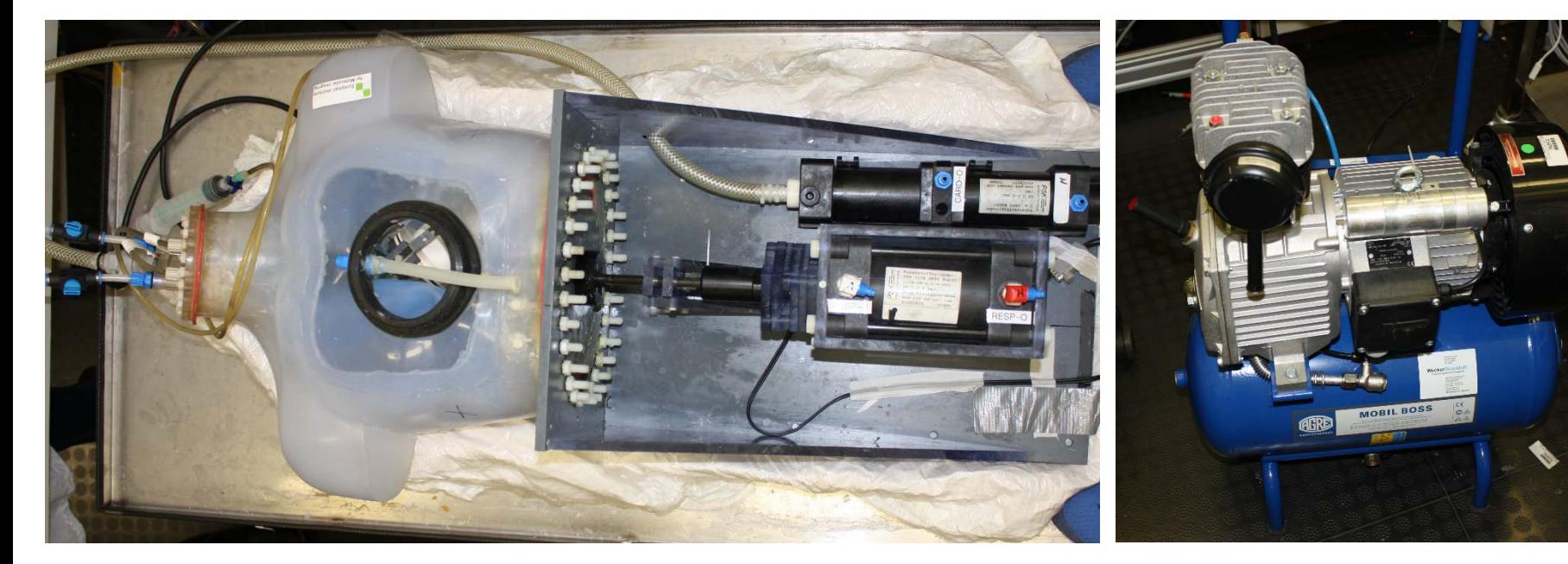

#### Thoraxphantom mit Antriebe Kompressor

(Druckluftversorgung)

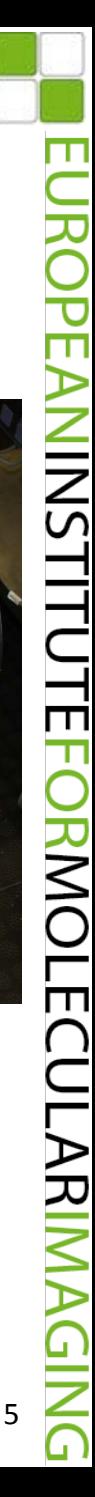

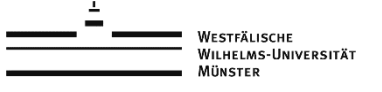

# **Aufbau und Steuerung von "Wilhelm"**

#### Pneumatische Antriebe

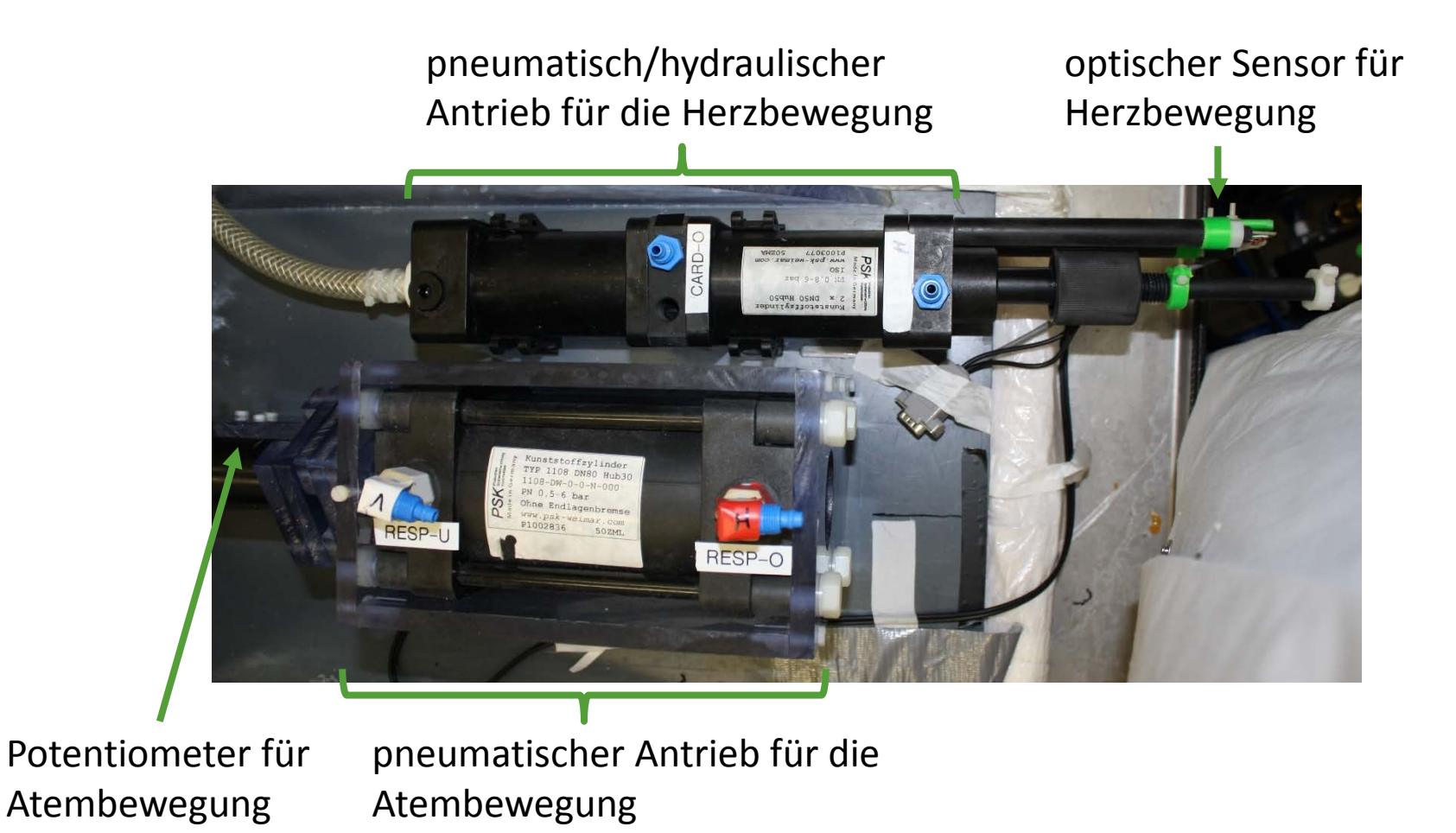

6

ш

**PEANINSTITUTEF** 

**RNOLECULARI** 

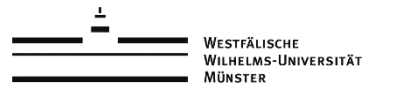

# **Aufbau und Steuerung von "Wilhelm"**

#### Pneumatische Steuerung

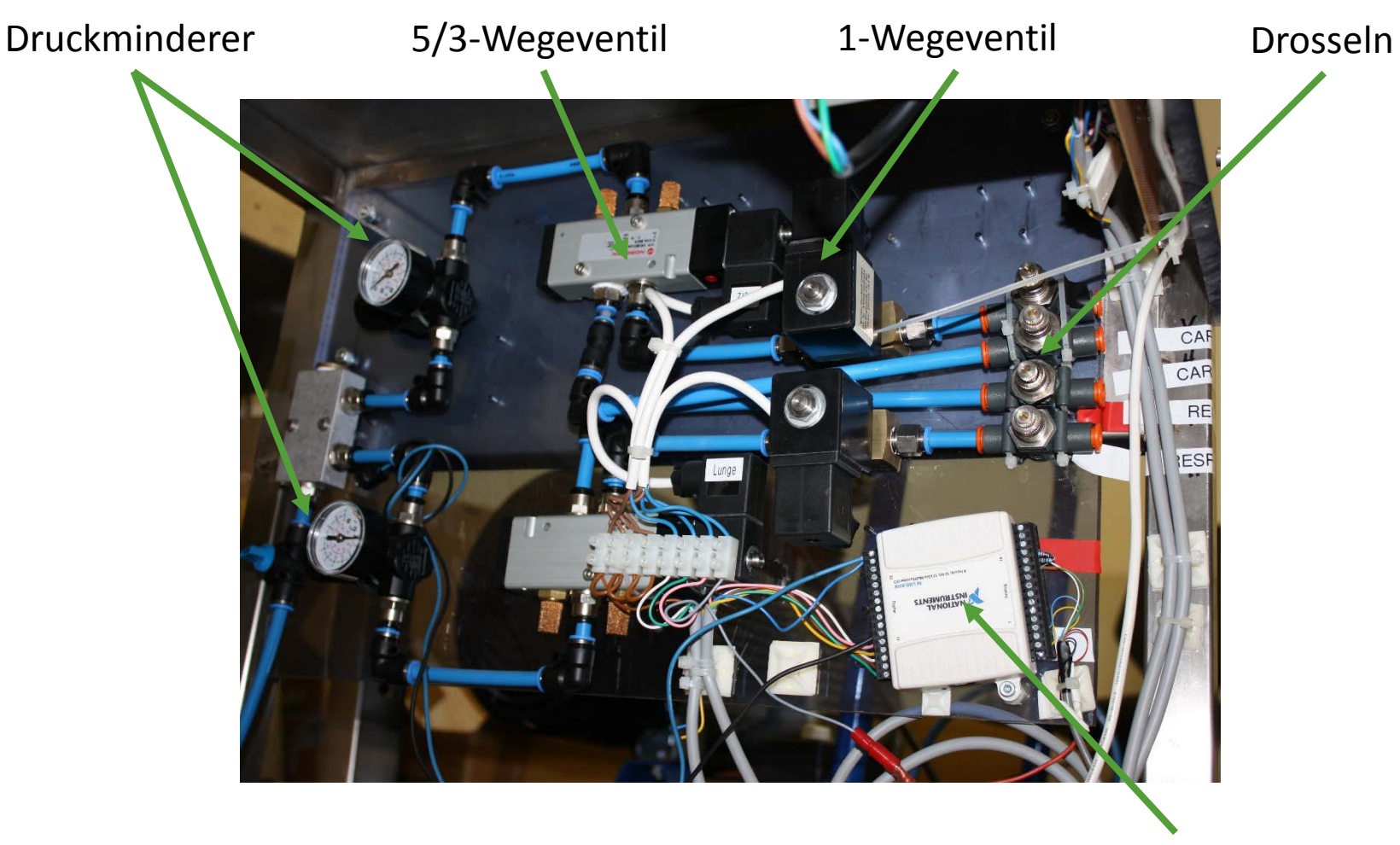

Steuerung über NI-Karte

7

ш

**PEANINSTITUTEF** 

**RNOLECULAR** 

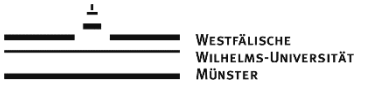

#### **Bewegtes Thoraxphantom**

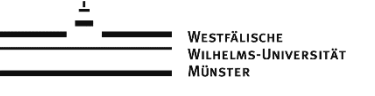

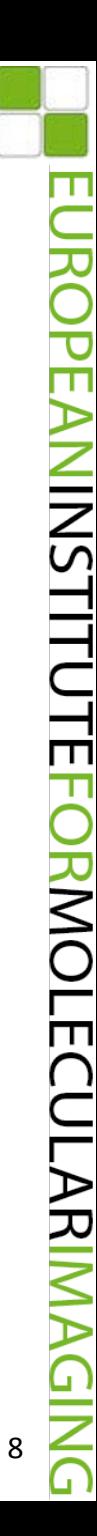

#### **Validierung vom datengetriebenen Gating**

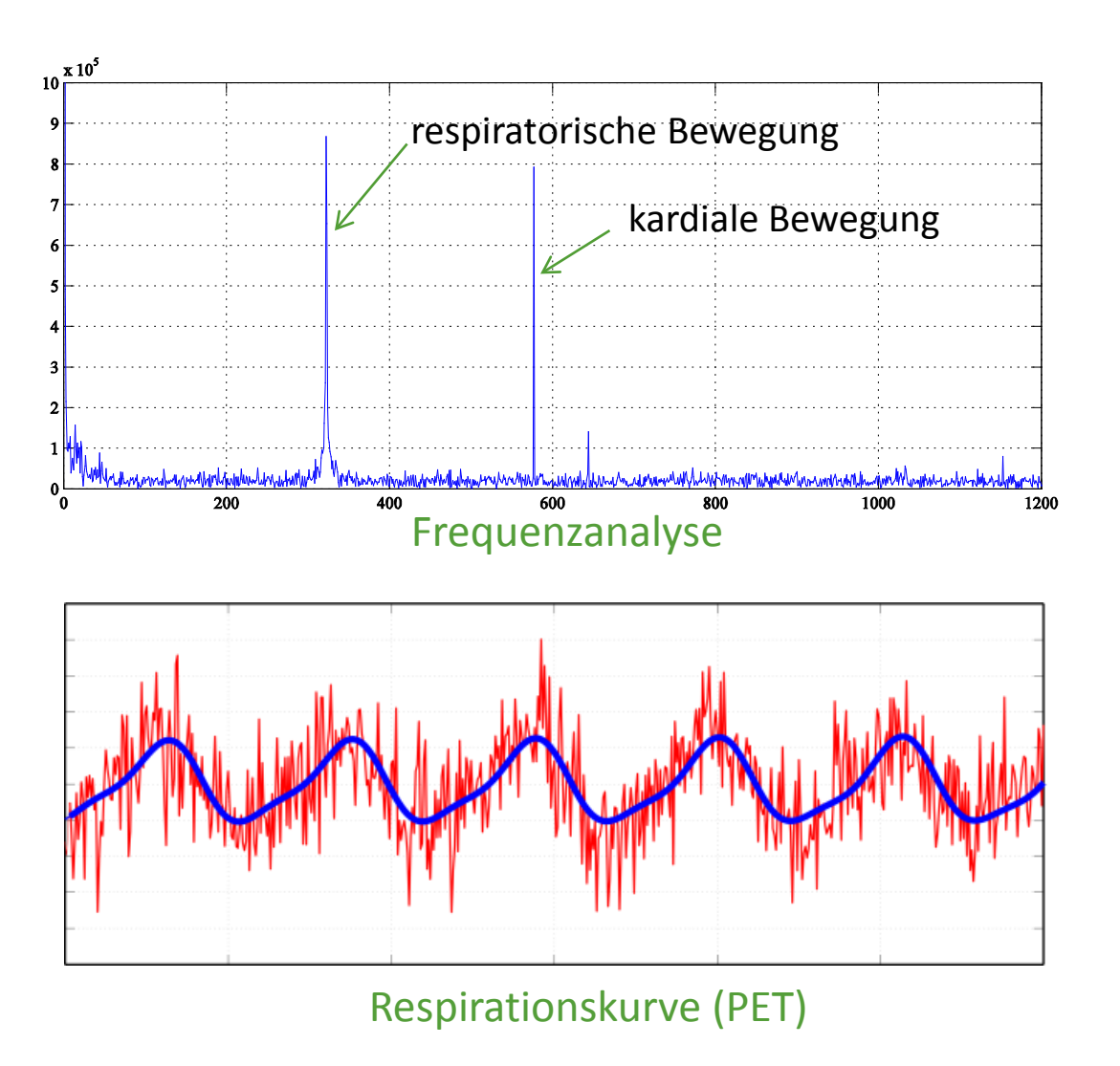

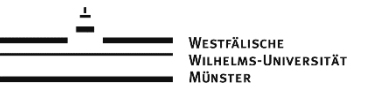

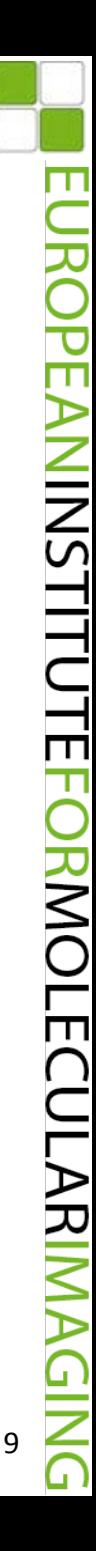

# **Validierung vom datengetriebenen Gating**

Respirationssignal aus log-Datei (Wilhelmsteuerung)

Respirationssignal (datengetriebenes Gating)

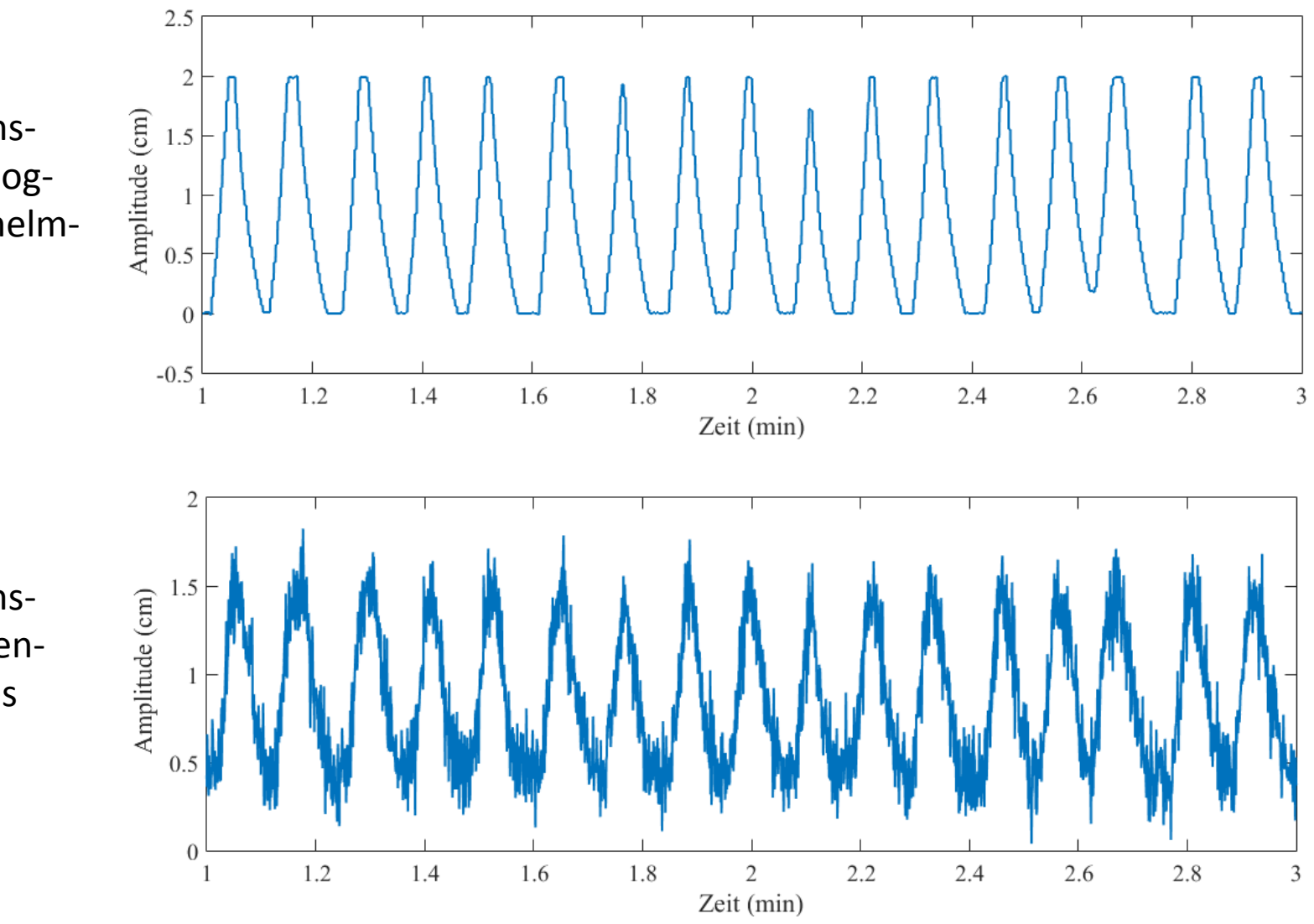

WESTFÄLISCHE<br>WILHELMS-UNIVERSITÄT **MÜNSTER** 

Ш

**NS** 

Ш

T

10

## **Validierung vom datengetriebenen Gating**

# CT in exp/insp extending the PET, noAC PET, PET, AC Measured craniocaudal motion: 20 mm

#### **Scan parameters:**

*Wilhelm:* FDG-filled tube (as tumor), background, liver, and heart; 20 mm diaphragm motion, 4 s respiratory period *CT:* Scans in static end-expiration/-inspiration *PET:* 15 min list mode scan with respiratory motion *Recon:* nonTOF-OSEM (3ss, 3i), gated reconstruction using top/bottom 10% of data according to gating signal

#### Datengetriebenes Gatingsignal

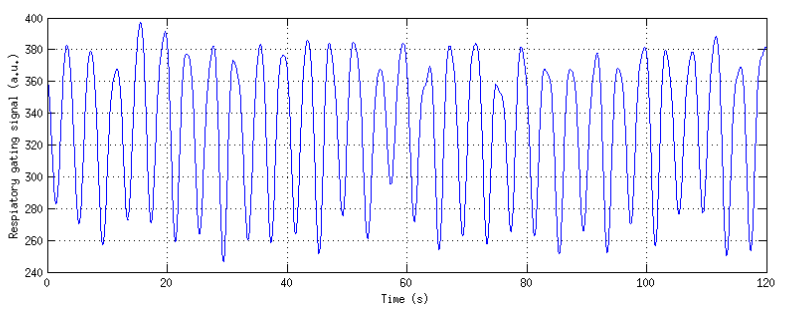

#### Gated PET, noAC Gated PET, AC

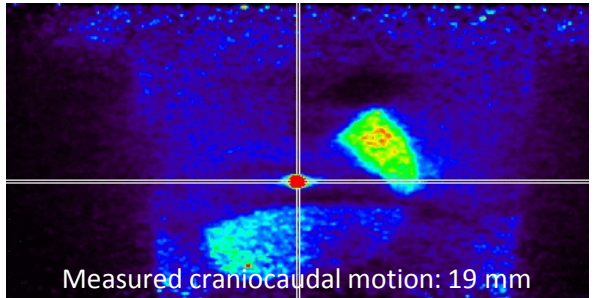

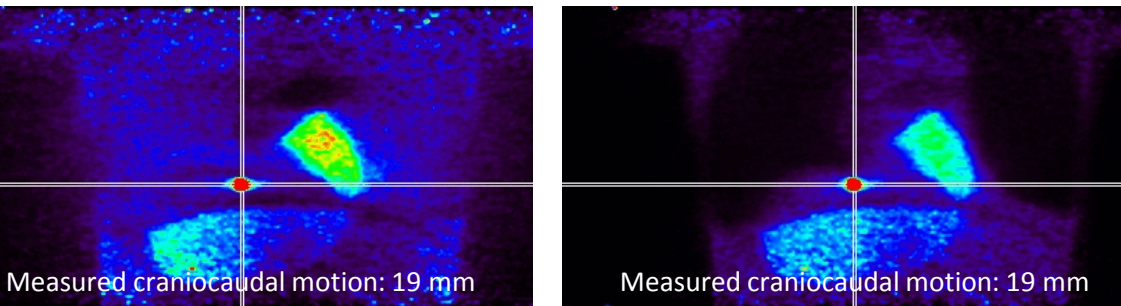

WESTFÄLISCHE WILHELMS-UNIVERSITÄT **MÜNSTER** 

T

**NS** 

ᆜ П

**RMOLECULAR** 

11

## **Simulation von koronaren Plaques**

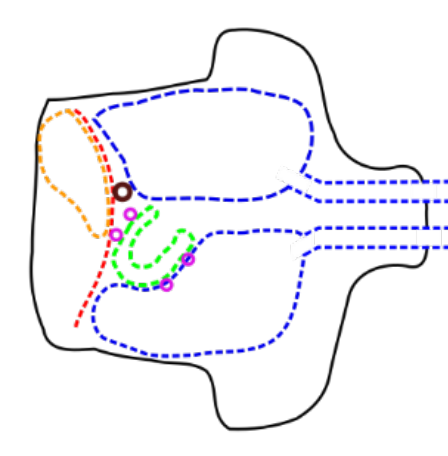

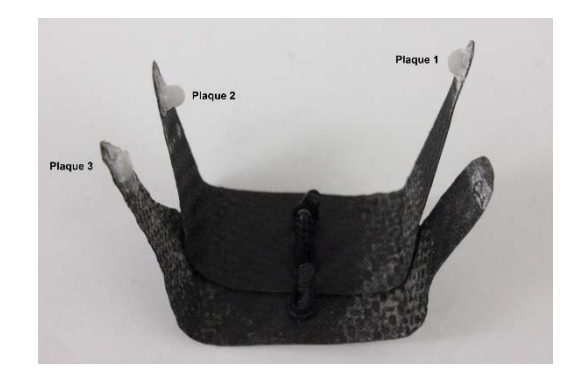

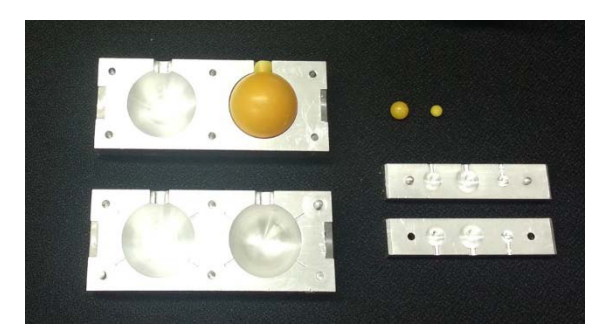

Plaque-fixierung Wachs Plaques (2/4 mm)

#### Experimenteller Aufbau

- Hintergrund Aktivität (4 kBq/ml)
- Aktivität im Myokard (Verhältnis zum Hintergrund 1:1 and 5:1)
- Koronare Plaques (2 mm and 4 mm) (Verhältnis zum Hintergrund 70:1)
- Respiratiorische Bewegung (Amplitude 2 cm, Inpirationszeit 2s, Expirationszeit 2s)
- Kardiale Bewegung (60 Schläge/Minute)
- Listmode PET/CT mit kardialer und respiratorischer Bewegung

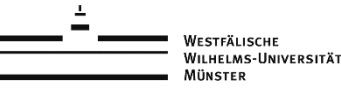

**NSTITUT** 

금

JLARI

## **Simulation von koronaren Plaques**

#### Myokard:Hintergrund 1:1

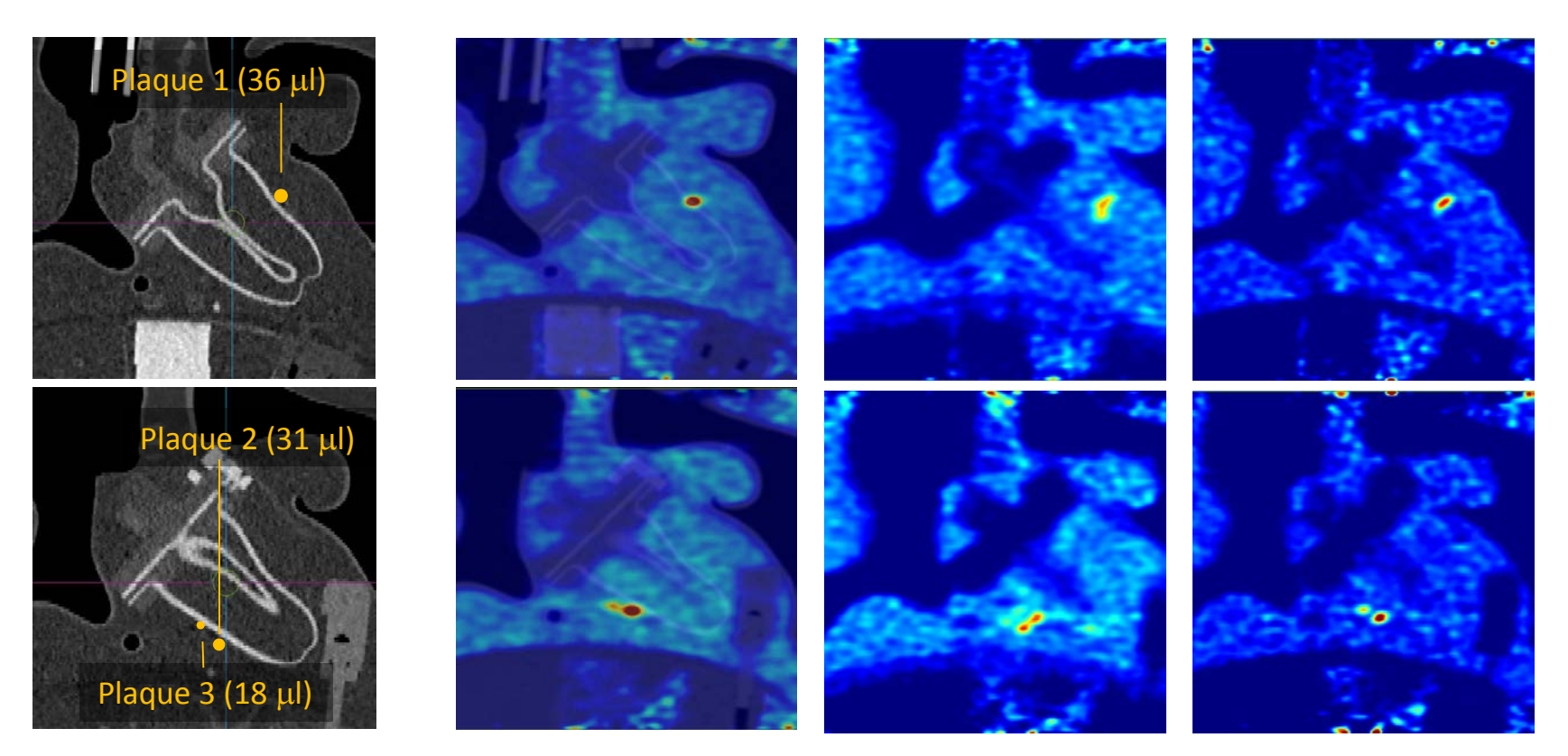

ohne Bewegung resp. + kard.

Bewegung

optimales resp. Gating (Siemens)

### **Simulation von koronaren Plaques**

#### Myokard:Hintergrund 5:1

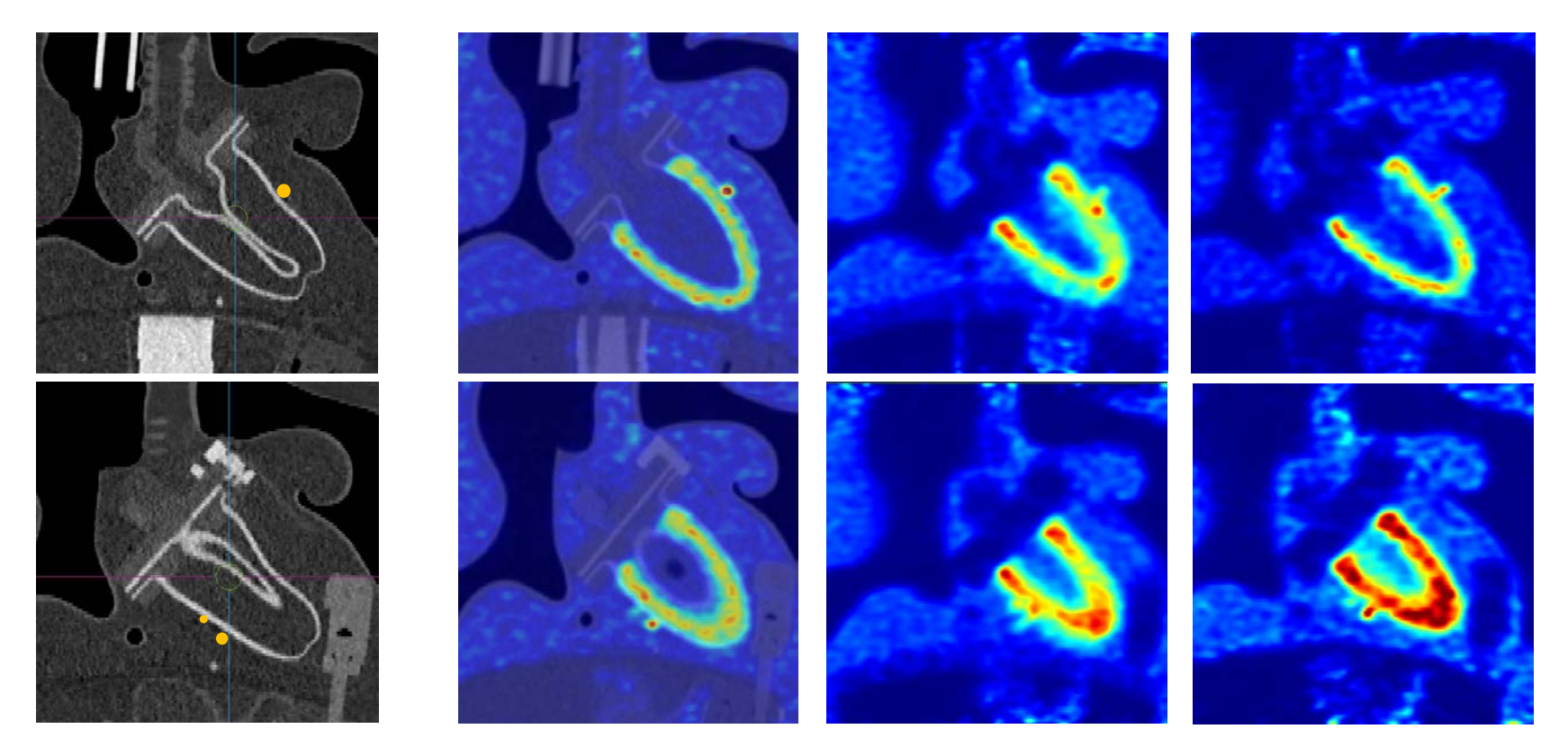

ohne Bewegung resp. + kard.

Bewegung

optimales resp. Gating (Siemens)

ш

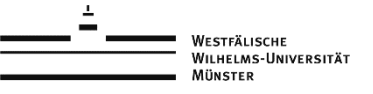

#### **Validierung von MR-Sequenzen**

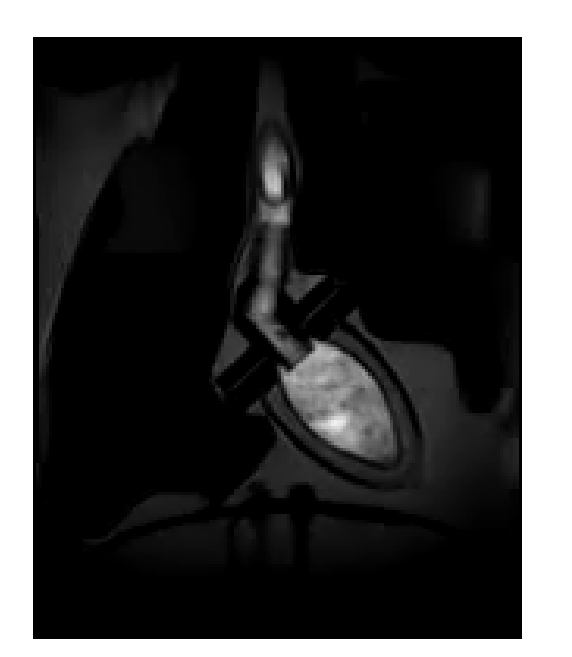

WILHELMS-UNIVERSITÄT **MÜNSTER** 

#### **MRT Parameter**

- T2-weighted flash 2D sequence
- $-$  TR/TE: 114/2.41 ms
- Matrix: 192x156 pixels
- Voxel: 1.77x1.77 mm2

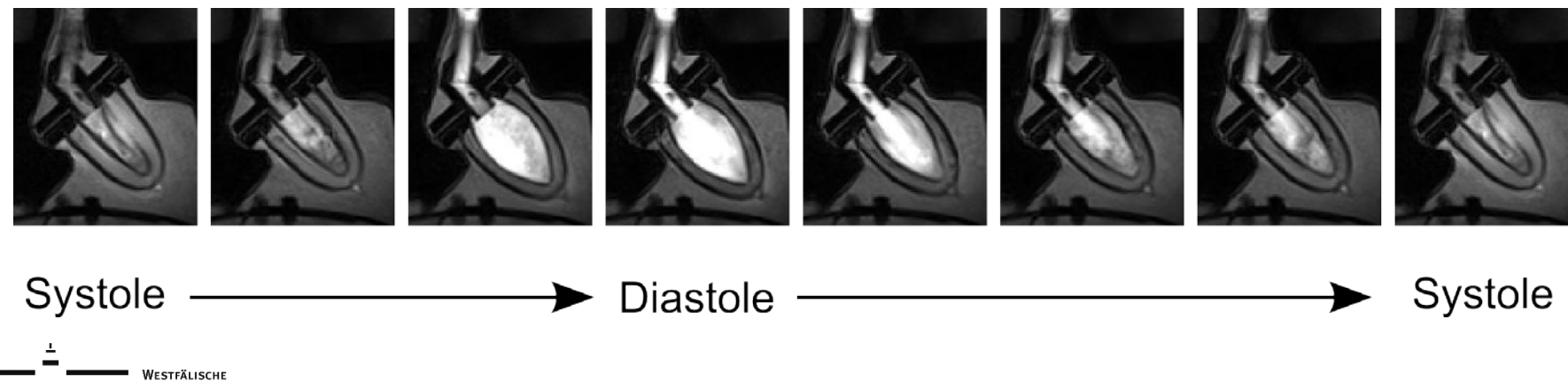

Ш PEANINSTITUTEFORMOLECULARIM 15

# **Erstes Bestrahlung am Varian TrueBeam V.2.1**

- 1. Befüllung der Komponenten mit Aktivitätskonzentrationen [18F]FDG (Leber= 27kBq/ml, Herz-Myokard= 85kBq/ml, Herz-Blut= 11kBq/ml Thorax= 10kBq/ml, Läsion= 1000kBq/ml)
- 2. Positionierung der Läsion

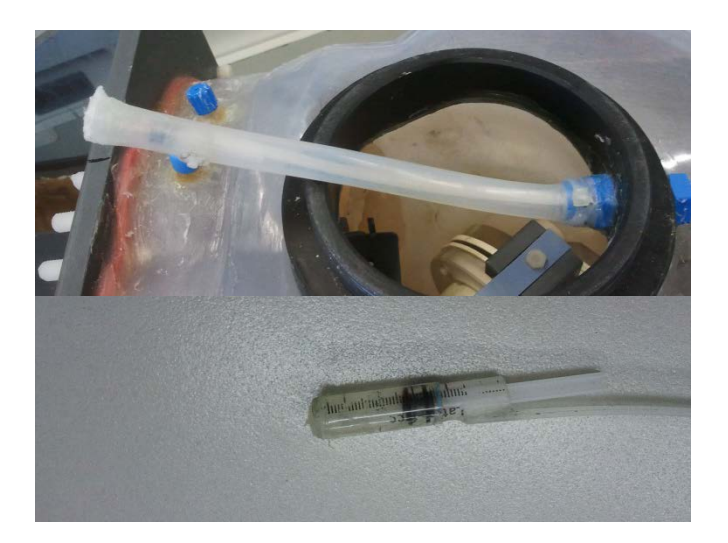

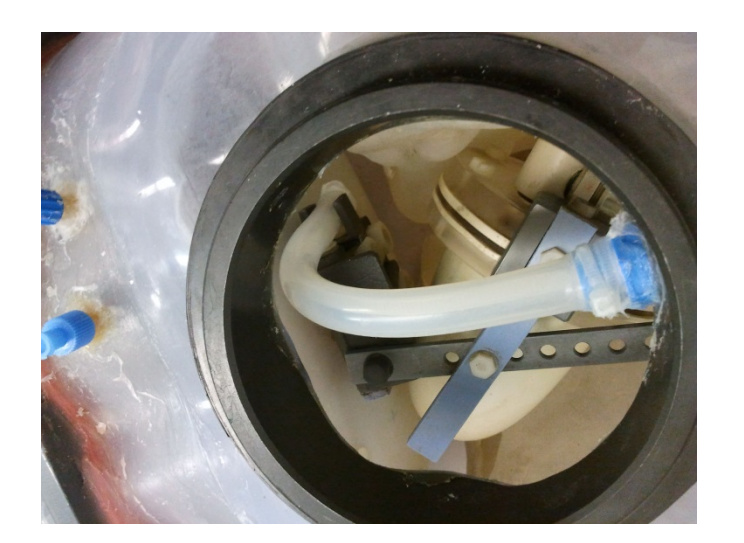

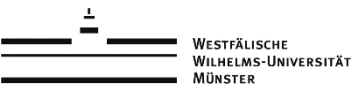

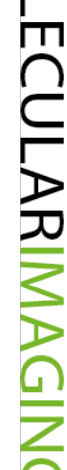

# **Erstes Bestrahlung am Varian TrueBeam**

- 3. PET/CT-Akquisition (20 min listmode PET, CT in Ex- und Inspiration)
- 4. Retrospektives datengetriebenes Gating

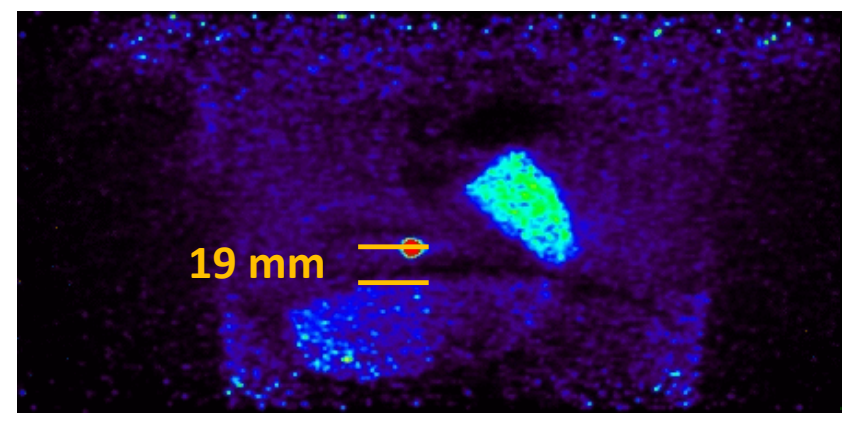

10 Gates, list mode driven Gating Siemens Biograph™ mCT

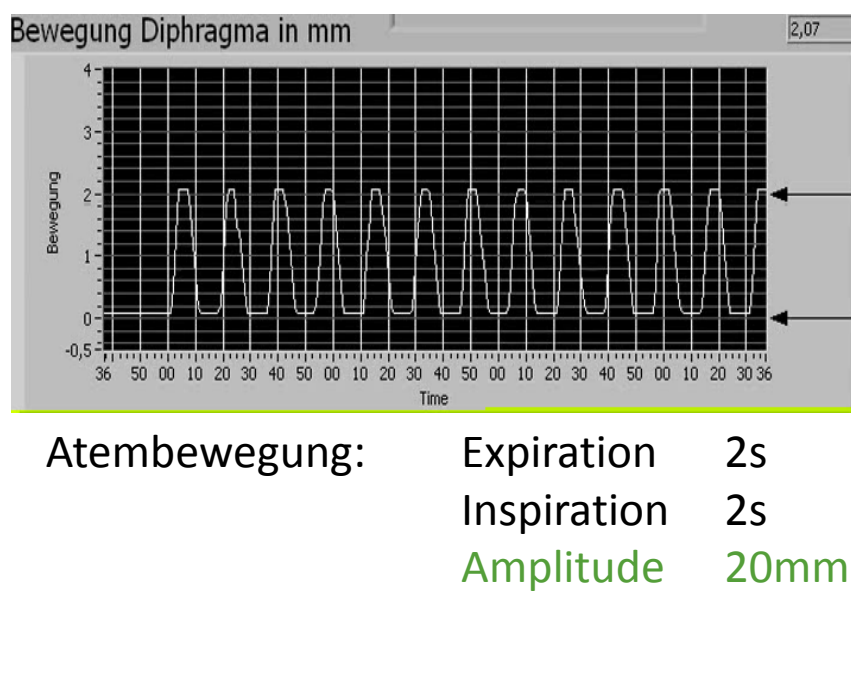

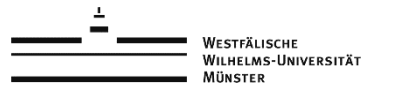

# **Erste Bestrahlung am Varian TrueBeam V.2.1**

5. Erstellung von Bestrahlungsplänen auf Basis der CT-Daten mit und ohne Bewegungsinformation (aus PET-Daten ermittelt)

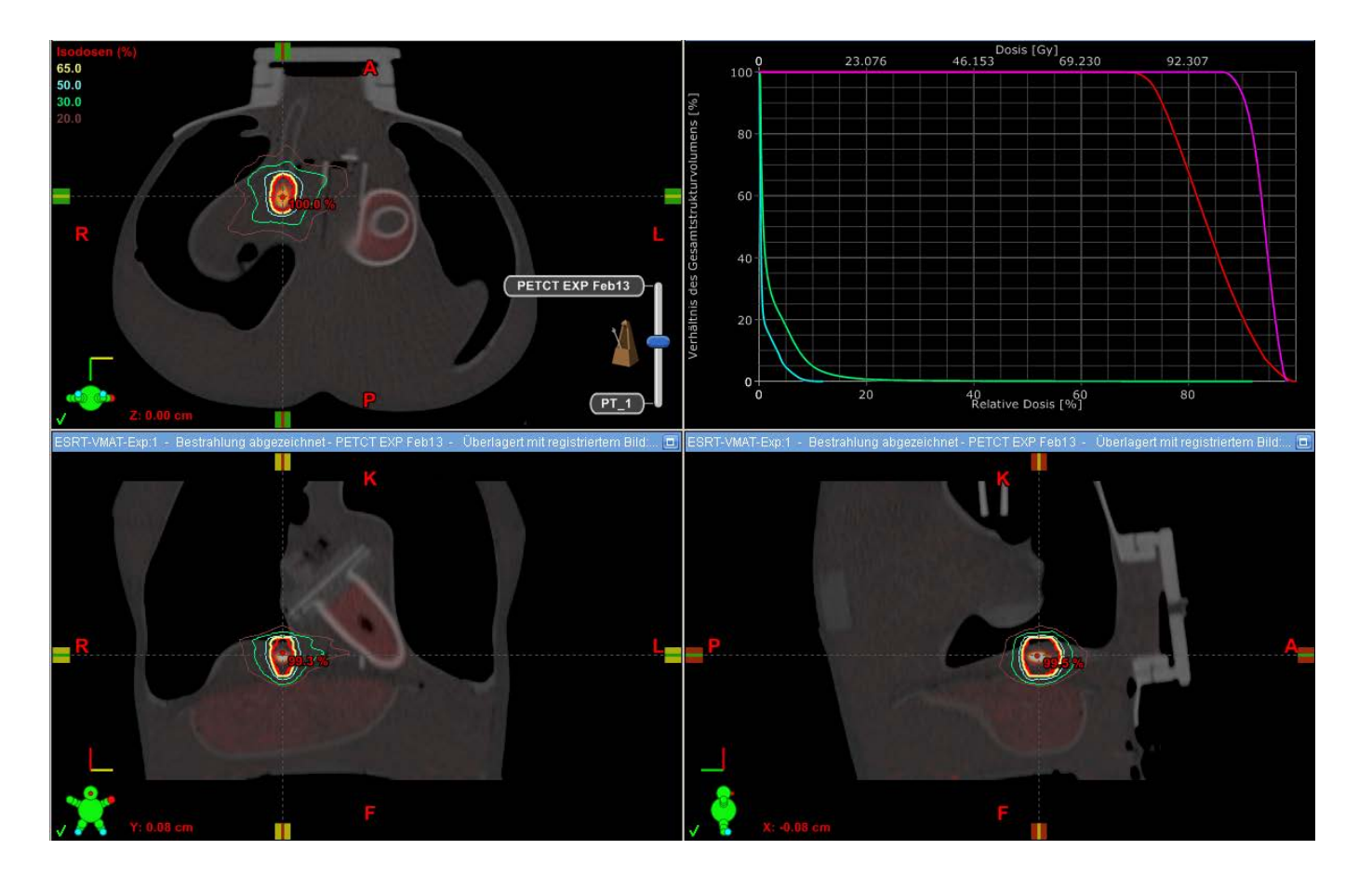

WESTFÄLISCHE WILHELMS-UNIVERSITÄT **MÜNSTER** 

# PEANINSTITUTEFORMOLECULARI 19

# **Erste Bestrahlung am Varian TrueBeam V.2.1**

6. Positionierung der Ionisationskammer (PinPoint, Schlauchkammer 0,3cm<sup>3</sup>) (Position der Läsion)

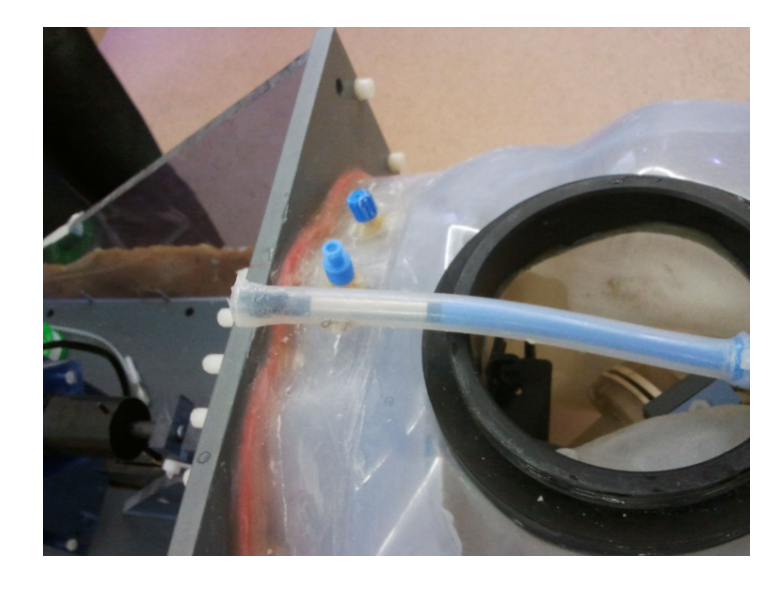

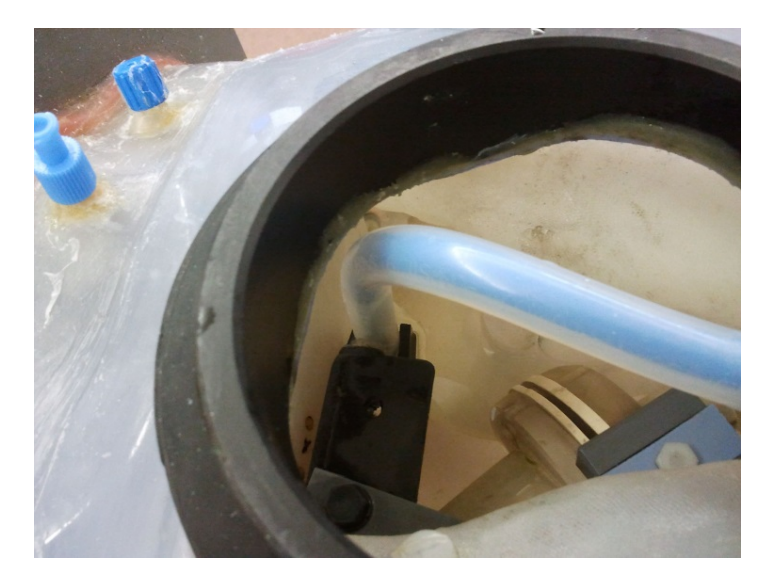

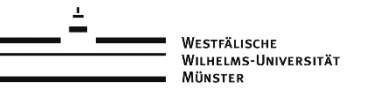

# **Erste Bestrahlung am Varian TrueBeam V.2.1**

7. Bestrahlung mit und ohne Bewegungsinformation

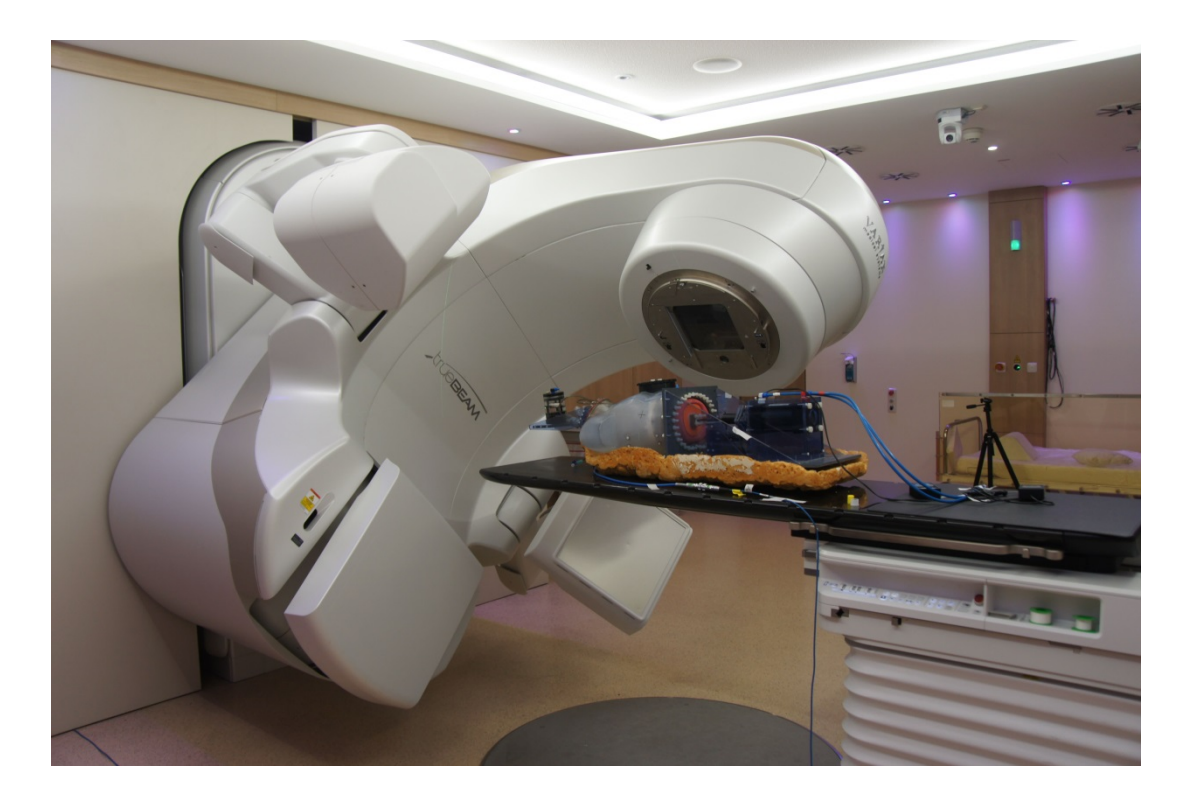

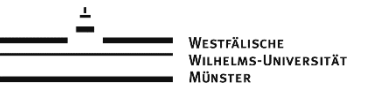

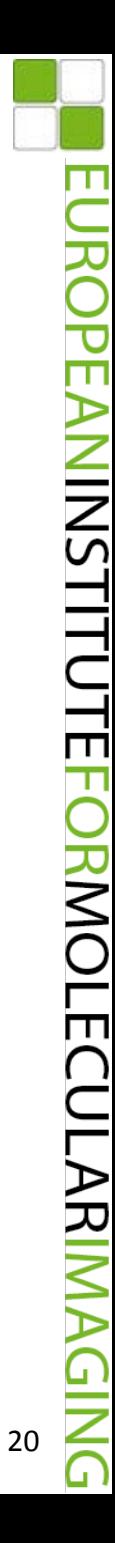

# **Erste Bestrahlung am Varian TrueBeam V.2.1**

#### 8. Ergebnisse

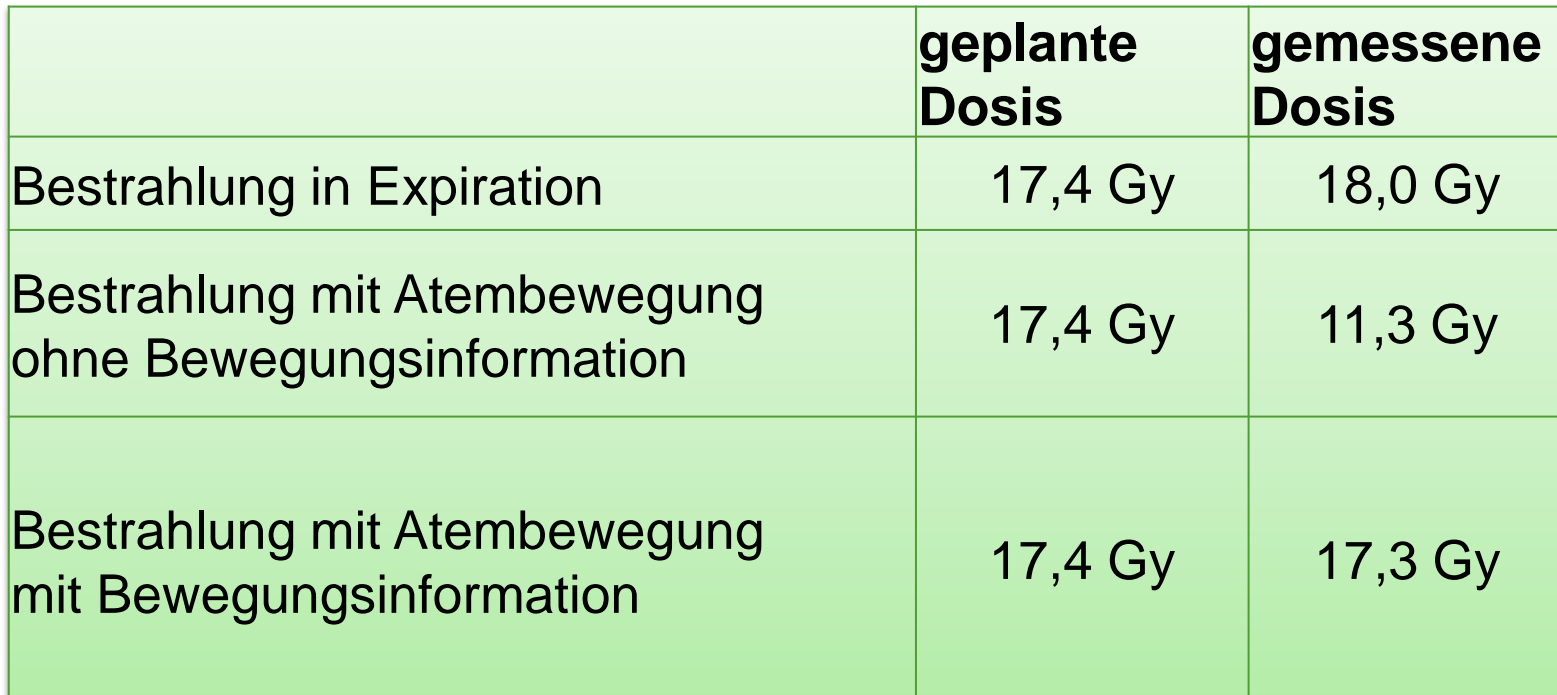

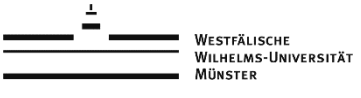

**Geplante Experimente in der Strahlentherapie**

• **Validierung atemgetriggerter Bestrahlung**

• **Vergleich verschiedener Dosismessverfahren (Ionisationskammer, Filmdosimetrie und Geldosimetrie)**

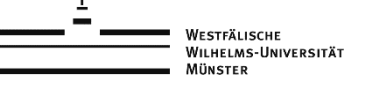

#### **European Institute** for Molecular Imaging

#### **Vielen Dank**

Prof. Dr. Klaus Schäfers Dr. Florian Büther Konstantin Bolwin Dr. Christos Moustakis Dr. Iris Ernst

 $-16$ 

an alle, die an der Entwicklung von "Wilhelm" beteiligt waren.

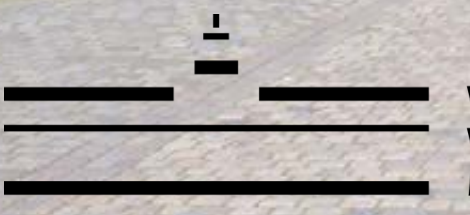

**WESTFÄLISCHE WILHELMS-UNIVERSITÄT MÜNSTER** 

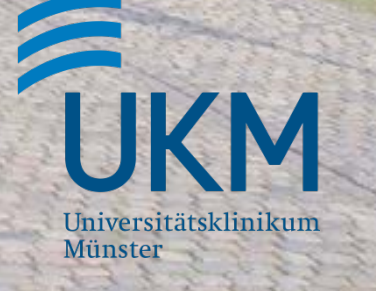